*УДК 629.7*

## **РАСЧЕТ НАПРАВЛЕНИЯ ТОРМОЗНОГО ИМПУЛЬСА ДЛЯ ПРИВЕДЕНИЯ ВОЗВРАЩАЕМОЙ СТУПЕНИ В ЗАДАННЫЙ РАЙОН**

**© 2022 г. А. А. Давыдов\***

*Государственный космический научно-производственный центр им. М.В. Хруничева, Москва, Россия*

*\*aleksey\_ad@mail.ru* Поступила в редакцию 12.10.2020 г. После доработки 28.12.2020 г. Принята к публикации 22.01.2021 г.

Рассматривается задача расчета направления тормозного импульса для приведения многоразовой возвращаемой первой ступени ракеты-носителя в заданный район приземления. Предложена математическая модель и способ решения задачи, учитывающие ряд особенностей движения возвращаемой ступени в атмосфере Земли, а также специфику задания некоторых проектных параметров. Приведены примеры численных расчетов.

**DOI:** 10.31857/S0023420622010034

В настоящее время актуальной задачей является создание ракет-носителей (РН) с многоразовым блоком 1 ступени. Характерной чертой полета таких РН является наличие участка атмосферного спуска и посадки возвращаемой ступени РН (далее – ВС) на подготовленную площадку. Полет ВС состоит из следующих этапов: активный участок полета ВС в составе РН; отделение ВС от РН, пассивный полет ВС; активный участок полета ВС с реализацией тормозного импульса той же двигательной установкой (ДУ), что и на участке полета в составе РН; управляемый спуск ВС в атмосфере с наведением на посадочную площадку, расположенную по ходу трассы полета РН; участок торможения и посадки.

Основной задачей тормозного импульса является обеспечение заданной скорости входа возвращаемой ступени в атмосферу. При этом момент включения двигательной установки и продолжительность ее работы определяются схемой выведения КА (величиной запаса топлива на торможение), необходимостью обеспечения заданных условий для запуска ДУ, наличием прочностных и термических ограничений конструкции ВС при входе в атмосферу, и т.п. Другими словами, момент включения ДУ и длительность импульса являются проектными параметрами, определяемыми на этапе подготовки к пуску. При этом расчетное направление тормозного импульса – против вектора скорости ВС, а точное приведение в зону посадки осуществляется за счет управления на атмосферном участке.

Ниже рассматривается задача расчета направления выдачи тормозного импульса. Целесообразность такого расчета можно аргументировать тем, что это даст возможность более гибко подходить к выбору зоны посадки ВС, "отвязав" ее от трассы полета РН. Например, можно рассмотреть использование единой посадочной площадки при запусках РН с несколькими типовыми трассами пуска. С другой стороны, можно организовать несколько площадок для обеспечения посадок ВС при интенсивном графике пусков или при наличии в составе первой ступени одновременно нескольких блоков ВС.

Если расчет направления тормозного импульса будет реализован также и на борту, то можно обеспечить максимально детерминированные условия движения ВС на участке атмосферного спуска за счет компенсации погрешностей начальных условий движения на момент выдачи тормозного импульса.

## МАТЕМАТИЧЕСКАЯ МОДЕЛЬ ДВИЖЕНИЯ ВС

Рассматриваемый интервал полета ВС включает три этапа (см. рис. 1). Первый этап – участок  $p_s p_o$  пассивного полета BC от момента отделения ВС от РН до момента начала тормозного импульса. <mark>Второй этап — участок  $p_o p_e$  выдачи тор</mark>мозного импульса. Третий этап — участок  $p_e p_f$  пассивного полета ВС до момента достижения заданной точки на поверхности Земли, или на некоторой высоте *h* для обеспечения необходимых условий для посадки. Максимальная высота полета ВС на всем интервале не превышает 150 км.

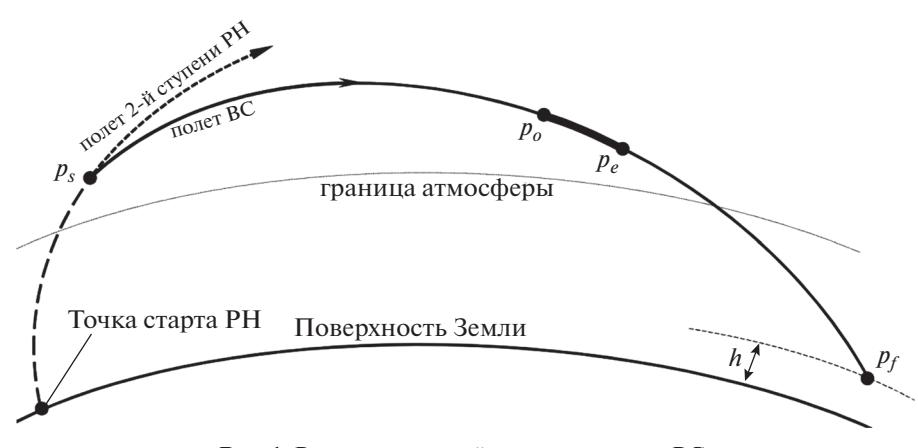

Рис. 1. Рассматриваемый интервал полета ВС.

Движение центра масс ВС рассматривается в гринвичской системе координат (ГСК)  $OX_1X_2X_3$ начало которой находится в центре Земли. ГСК равномерно вращается вокруг неподвижной в инерциальном пространстве оси  $X_3$  с постоянной угловой скоростью  $\omega_{\rm E}$ . В ГСК задается положение начальной точки р. движения ВС и некоторой заданной точки  $p_f$  – конечной точки движения ВС, далее - точки приведения (ТП). Положение точек р, и р, задается соответствующими геоцентрическими радиус-векторами  $\mathbf{r}_s$  и  $\mathbf{r}_t$ . В точке  $p_s$ также задается вектор v<sub>s</sub> линейной скорости ВС.

Уравнения движения центра масс ВС (1) учитывают гравитационное притяжение Земли как точечной массы с учетом второй зональной гармоники геопотенциала, влияние аэродинамического сопротивления атмосферы и ускорение под действием тяги ДУ на участке торможения [1]. В ГСК уравнения модели записываются в виде:

$$
\dot{\mathbf{r}} = \mathbf{v}, \quad \dot{\mathbf{v}} = -2\omega_{E} \times \mathbf{v} - \omega_{E} \times (\omega_{E} \times \mathbf{r}) - \frac{\mu}{r^{3}} \mathbf{r} -
$$

$$
-\frac{3J_{2}\mu R_{E}^{2}}{2r^{5}} \mathbf{r} * \left(\mathbf{b} - 5\frac{r_{3}^{2}}{r^{2}}\mathbf{c}\right) - \frac{C_{x}S_{m}}{2m}\rho_{V}\mathbf{v} + \frac{P_{du}}{m}\delta_{u}\mathbf{e}, \quad (1)
$$

$$
\dot{m} = -\xi_{du}\delta_{u}.
$$

Здесь г и v — текущие радиус-вектор и вектор скорости центра масс ВС,  $v$  – модуль вектора скорости,  $\mu$  - гравитационный параметр Земли,  $\omega_{\rm E} = [0, 0, \omega_{\rm E}]$  – вектор угловой скорости Земли,  $S_m$  — площадь миделя,  $C_x$  — аэродинамический коэффициент,  $m$  – текущая масса,  $P_{du}$  – величина тяги ДУ,  $e$  - орт, задающий направление вектора тяги ДУ,  $\delta_u$  – функция, принимающая значение 1 на участке выдачи тормозного импульса и  $0 -$  на участке пассивного полета,  $\xi_{du}$  – массовый расход ДУ,  $\rho$  – плотность атмосферы, **b** = [1,1,3]<sup>T</sup>,  $\mathbf{c} = \begin{bmatrix} 1 & 1 & 1 \end{bmatrix}^T$  — вектора констант, символом \* здесь и

далее обозначена операция покомпонентного умножения векторов. Плотность атмосферы в диапазоне высот 0-150 км аппроксимируется в соответствии с ГОСТ 25645.116-2004. Атмосфера считается неподвижной относительно Земли. Длительность участка торможения составляет несколько секунд, поэтому ориентацию вектора тяги ДУ в ГСК на участке торможения можно считать неизменной, т.е. **e** = const. Будем также полагать, что после выдачи тормозного импульса ВС движется на атмосферном участке с нулевыми углами атаки и скольжения, то есть коэффициент  $C_{\scriptscriptstyle \chi}$  является функцией только числа Маха.

## РАСЧЕТ ОРИЕНТАЦИИ ТОРМОЗНОГО ИМПУЛЬСА

Рассмотрим движение ВС на отрезке  $p_o p_f$ . Задачу расчета ориентации тормозного импульса можно сформулировать в следующем виде: для известных начальных условий  $\mathbf{r}(t_o) = \mathbf{r}_o$ ,  $\mathbf{v}(t_o) = \mathbf{v}_o$ в точке р<sub>о</sub> необходимо найти орт **е**, такой, чтобы траектория пассивного полета ВС после приложения тормозного импульса проходила через точку  $p_f$ :  $\mathbf{r}(t_f) = \mathbf{r}_f$ ,  $t_f$  — произвольное. Начальные условия г<sub>о</sub> и v<sub>о</sub> находятся интегрированием системы (1) на участке  $p_s p_o$ .

Траектория пассивного движения ВС по окончании участка выдачи тормозного импульса определяется начальными условиями на момент  $t_e$  окончания торможения:  $\mathbf{r}(t_e) = \mathbf{r}_e$ ,  $\mathbf{v}(t_e) = \mathbf{v}_e$ . Так как тормозной импульс короткий, приближенно можно записать  $\mathbf{v}_e = \mathbf{v}_o + \mathbf{q}$ , где  $\mathbf{q} = [q_1, q_2, q_3]^T$  вектор приращения скорости ВС вследствие тормозного импульса,  $\mathbf{e} = \mathbf{q}/|\mathbf{q}|$ . Вектор  $\mathbf{q}$  и соответствующий ему орт е можно найти, итерационно решая уравнение  $J\mathbf{q}_{\Delta} = \Delta$ , где  $J$  – матрица частных производных  $\partial {\bf r}/\partial {\bf q}$ ,  ${\bf q}_{\scriptscriptstyle\Delta}$  — уточняющая поправка к вектору **q** на текущей итерации,

 $\Delta = \mathbf{r}_f - \mathbf{r}_* -$ вектор промаха ВС относительно ТП. В последнем соотношении r<sub>\*</sub> - радиус-вектор ВС на момент расчета промаха. Вычисления заканчиваются, когда модуль вектора промаха становится меньше заданного предельного значения.

Для расчета вектора  $\Delta$  на каждой итерации, с использованием текущего приближения е интегрируются уравнения системы (1) с начальными условиями  $\mathbf{r}(0) = \mathbf{r}_o$ ,  $\mathbf{v}(0) = \mathbf{v}_o$ . В качестве начального приближения е используется направление против вектора линейной скорости ВС. Так как время  $t_f$  произвольно, уравнения интегрируются до момента достижения ВС некоторой сферической поверхности (далее - приводящей поверхности), радиуса  $R_* = |\mathbf{r}_f|$ . На момент достижения ВС приводящей поверхности рассчитываются вектор промаха и элементы матрицы J.

Для расчета элементов матрицы J, совместно с уравнениями модели (1) интегрируются уравнения в вариациях  $\frac{\partial \mathbf{r}}{\partial q_i}$  и  $\frac{\partial \mathbf{v}}{\partial q_i}$ ,  $j = 1, 2, 3$ .

Уравнения в вариациях имеют вид:

$$
\frac{d}{dt}\frac{\partial \mathbf{r}}{\partial q_j} = \frac{\partial \mathbf{v}}{\partial q_j}
$$
\n
$$
\frac{d}{dt}\frac{\partial \mathbf{v}}{\partial q_j} = \frac{\partial \mathbf{a}_c}{\partial q_j} + \frac{\partial \mathbf{a}_2}{\partial q_j} + \frac{\partial \mathbf{a}_e}{\partial q_j} + \frac{\partial \mathbf{a}_d}{\partial q_j}, \quad \text{rge} \quad j = 1, 2, 3. (2)
$$

В приведенных уравнениях **a**<sub>c</sub> - вектор ускорения в центральном поле Земли,  $a_2$  - добавка к ускорению вследствие полярного сжатия Земли,  $\mathbf{a}_{e}$  – переносное ускорение в ГСК,  $\mathbf{a}_{d}$  – ускорение под действием аэродинамической силы. Соотношения для составляющих правой части второго уравнения системы (2):

$$
\frac{\partial \mathbf{a}_c}{\partial q} = -\frac{\mu}{r^3} \left( \frac{\partial \mathbf{r}}{\partial q} - 3A \frac{\mathbf{r}}{r^2} \right); \quad \frac{\partial \mathbf{a}_2}{\partial q} = -\frac{3J_2 \mu R_E^2}{2r^5} \times
$$
\n
$$
\times \left( \mathbf{b} * \frac{\partial \mathbf{r}}{\partial q} + \frac{5}{r^2} \left[ \left( \mathbf{c} \frac{r_2^2}{r^2} - \mathbf{b} \right) * A \mathbf{r} - \left( \frac{\partial \mathbf{r}}{\partial q} r_3 + 2 \mathbf{r} \frac{\partial r_3}{\partial q} \right) r_3 \right] \right);
$$
\n
$$
\frac{\partial \mathbf{a}_e}{\partial q} = -2\omega_E \times \frac{\partial \mathbf{v}}{\partial q} - \omega_E \times \left( \omega_E \times \frac{\partial \mathbf{r}}{\partial q} \right);
$$
\n
$$
\frac{\partial \mathbf{a}_d}{\partial q} = -\frac{S_m}{2m} \left( C_x \left[ \rho \left( B \mathbf{v} + v \frac{\partial \mathbf{v}}{\partial q} \right) + v \mathbf{v} \frac{\partial \rho}{\partial q} \right] + \rho v \mathbf{v} \frac{\partial C_x}{\partial q} \right).
$$

В приведенных уравнениях  $A = \mathbf{r} \cdot \frac{\partial \mathbf{r}}{\partial q}, B = \frac{\mathbf{v}}{v} \cdot \frac{\partial \mathbf{v}}{\partial q},$ 

 $\mathbf{c} = \left[7, 7, \frac{7}{2}\right]^T$ , индексы *j* для простоты опущены. Выписанные соотношения составлены с учетом особенностей движения ВС в плотных слоях атмосферы - зависимости коэффициента  $C_r$  от скорости ВС и местной скорости звука, а также существенного изменения плотности атмосферы в зависимости от текущей высоты ВС. В связи с

2022

этим в соответствующие уравнения включены частные производные др/да и д $C_x/\partial q$ .

В соответствии с ГОСТ 25645.116-2004 изменение плотности в функции высоты описывается соотношением  $p = k_i \exp(\chi)$ , где  $\chi = (h - h_i) \times$  $\times$  (a<sub>i</sub>(h – h<sub>i</sub>) – b<sub>i</sub>), h – текущая высота ВС над поверхностью земного эллипсоида с параметрами  $R_{\rm E}$ ,  $f_{\rm E}$ . Параметры  $k_i$ ,  $a_i$ ,  $b_i$  — табличные значения модели атмосферы, являющиеся константами в пределах некоторого диапазона высоты ВС  $h_i \leq h \leq h_{i+1}$ . Соответствующая частная производная записывается в виде:

$$
\partial \rho / \partial q = [k_i(2a_i(h-h_i)-b_i) \exp(\chi)] \times
$$
  
 
$$
\times (Ar^{-1} + 2R_E f_E r_3 r^{-2} [\partial r_3 / \partial q - Ar_3 r^{-2}]).
$$

Коэффициент  $C_x$  задается в виде кусочно-линейной функции числа Маха - отношения скорости ВС к местной скорости звука, которая в свою очередь также задается кусочно-линейной функцией высоты. Выражение для соответствующей частной производной:

$$
\frac{\partial C_x}{\partial q} = \frac{\kappa_{i+1} - \kappa_i}{M_{i+1} - M_i} \left[ \frac{B}{\gamma} - \frac{v}{\gamma^2} \frac{\eta_{i+1} - \eta_i}{h_{i+1} - h_i} \times \left( Ar^{-1} + 2R_E f_E r_3 r^{-2} \left[ \frac{\partial r_3}{\partial q} - Ar_3 r^{-2} \right] \right) \right],
$$

где  $r = |\mathbf{r}|$ , к<sub>i</sub> и  $\eta_i$  — константы соответствующих моделей,  $M_i$  и  $h_i$  - узлы интерполяции.

Как уже было сказано, интегрирование проводится до момента достижения ВС приводящей поверхности. При этом, так как ряд моделей представлен кусочными функциями, в процедуре интегрирования предусматривается контроль достижения соответствующих узловых значений  $h_i$ ,  $M_i$ .

В рассматриваемой задаче абсолютная величина импульса фиксирована (задается длительностью включения ДУ), поэтому удобно перейти к параметризации вектора **q** посредством абсолютного значения  $v = |q|$  вектора приращения скорости ВС и углов ориентации  $\alpha$  и  $\beta$  этого вектора в осях ГСК. Угол  $\alpha$  - это угол между проекцией продольной оси ВС, противоположной направлению силы тяги двигательной установки (оси х), на плоскость  $X_1X_2$ . Этот угол отсчитывается от оси  $X_1$ в сторону оси  $X_2$ . Угол β – угол между осью *х* и ее проекцией на плоскость  $X_1X_2$ . Положительное значение  $\beta$  соответствует положительной проекции х на ось  $X_3$ . В соответствии с введенными определениями, связь проекций приращения скорости ВС на оси ГСК с углами  $\alpha$  и  $\beta$  определяется соотношения-MH:  $q_1 = \upsilon \cos \alpha \cos \beta$ ,  $q_2 = \upsilon \sin \alpha \cos \beta$ ,  $q_3 = \upsilon \sin \beta$ . Таким образом, вектор **q** заменяется вектором  $\tilde{\mathbf{q}} = [\alpha, \beta]^T = [\tilde{q}_1, \tilde{q}_2]^T$ . Соответствующие частные

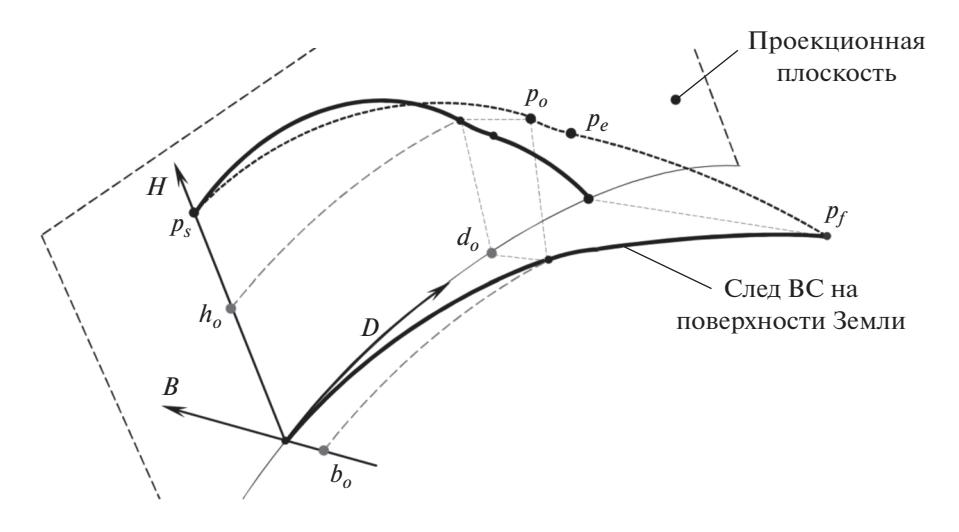

Рис. 2. Система координат для иллюстрации пространственного движения ВС.

производные  $\partial q_i / \partial \tilde{q}_k$  находятся в силу выписанных соотношений. Пространственное положение ВС в момент времени  $t_f$  удобно параметризовать сферическими координатами: долготой λ и широтой ф ВС на приводящей поверхности. Другими словами, пространственный вектор  $\Delta$  промаха ВС относительно ТП может быть представлен на приводящей поверхности в виде вектора  $\tilde{\Delta} = [\delta \lambda, \delta \varphi]^T$ , где  $\delta \lambda = \lambda_n - \lambda$ ,  $\delta \varphi = \varphi_n - \varphi$ ,  $\lambda_n$  и  $\varphi_n$  — координаты<br>TП на приводящей поверхности. Таким образом, линеаризованная задача теперь записывается как  $J^*\tilde{\mathbf{q}}_{\Lambda} = \tilde{\mathbf{\Lambda}}$ , где  $J^*$  — матрица частных производных  $\partial \lambda / \partial \tilde{q}_k$ ,  $\partial \varphi / \partial \tilde{q}_k$ , имеющая размерность 2 × 2.

Уравнения для вычисления новых частных про-

изводных записываются в виде:  $\frac{\partial \lambda}{\partial \tilde{q}_k} = \sum_{j=1}^3 \frac{\partial \lambda}{\partial q_j} \frac{\partial q_j}{\partial \tilde{q}_k}$ 

 $\frac{\partial \varphi}{\partial \tilde{q}_k} = \sum_{j=1}^3 \frac{\partial \varphi}{\partial q_j} \frac{\partial q_j}{\partial \tilde{q}_k}$ ,  $k = 1, 2$ . С учетом определения λ и φ, в приведенных соотношениях нужно принимать во внимание, что  $r_1^2 + r_2^2 \neq 0$ .

Численные расчеты показывают, что итерационная задача размерности 2 × 2 сходится, если заданное значение модуля тормозного импульса позволяет привести ВС в заданную ТП. В случаях, когда при фиксированной длительности тормозного импульса достижение ТП оказывается невозможным, можно решить задачу в пространственной постановке, с использованием ранее выписанного уравнения  $J\mathbf{q}_{\wedge} = \mathbf{\Delta}$ . При этом можно определить как направление, так и абсолютную величину тормозного импульса, потребного для приведения ВС в заданную ТП.

Рассмотрим численный пример - расчет направления тормозного импульса фиксированной длительности для приведения ВС в заданную ТП с компенсацией погрешностей траекторного движения ВС, полученных на момент отделения ВС OT PH.

Иллюстрировать пространственное движение ВС удобно в системе координат (см. рис. 2), образованной поверхностью сферической земли (подстилающей поверхностью) и некоторой плоскостью (далее - проекционной плоскостью), задаваемой векторами  $\mathbf{r}_s$  и  $\mathbf{v}_s$ . Ось H совпадает с вектором  $r_{\cdot}$ . Ось  $D$  является линией пересечения подстилающей поверхности и проекционной плоскости. Ось *В* дополняет тройку HDB до правой. Проекция точки ВС на ось  $D-$ характеризует текущую дальность ВС на подстилающей поверхности от некоторой начальной точки, проекция на ось  $H-$  текущую высоту ВС над поверхностью Земли, проекция на ось В характеризует боковое удаление ВС от проекционной плоскости. Координата D является криволинейной, но на рисунках она для упрощения условно спрямляется.

На рис. 2 жирные черные кривые - проекции траектории ВС, соответственно, на подстилающую поверхность и на проекционную плоскость;  $d_o, h_o, b_o$  — координаты ВС в точке  $p_o$ .

В расчетах использовались следующие исходные данные. Начальные условия движения ВС заданы в ГСК, в точке  $p_s$ :  $\mathbf{r}_s = [1.89, 4.04, 4.64]$  км ·  $10^3$ ,  $\mathbf{v}_s = [-1.93, 0.84, 1.34]$  км/с. Основные параметры BC:  $m = 60$  т,  $S_m = 12$  м<sup>2</sup>,  $P_{du} = 360$  тс, удельный импульс ДУ  $I_{du}$  = 300 с. Коэффициент  $C_x$  задавался как табличная функция в диапазоне чисел Маха от 0.5 до 12. При этом численные значения  $C<sub>x</sub>$  лежат в диапазоне от 1.4 до 2.0. Начало торможения  $t_o$  – через 210 с после начала пассивного полета в точке  $p_s$ . Длительность торможения -10 с. Координаты ТП:  $\lambda_n = 72.5^{\circ}$ ,  $\varphi_n = 48.2^{\circ}$ . Па-

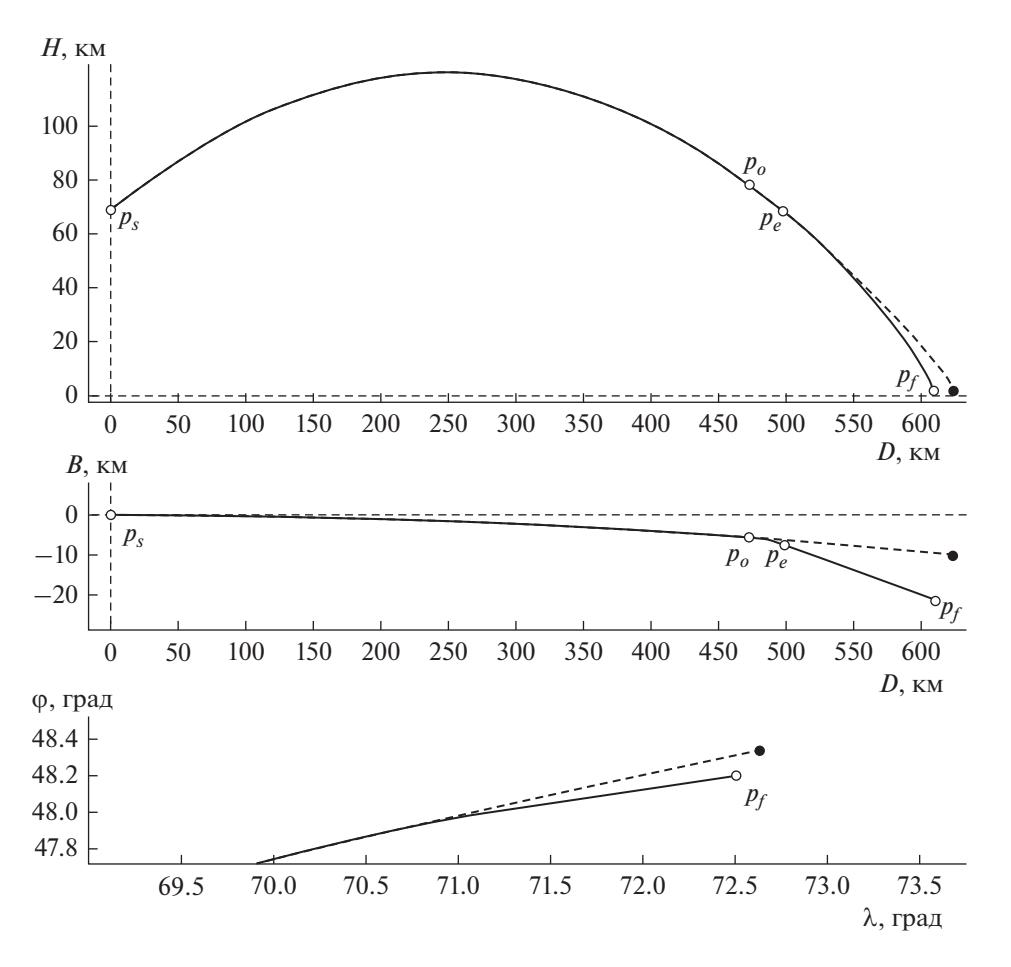

**Рис. 3.** Сравнение траекторий движения возвращаемой ступени.

раметры гравитационного поля Земли и земного эллипсоида принимались в соответствии с моделью EGM96. Местная скорость звука вычислялись в соответствии с ГОСТ 4401-81.

На рис. 3 приведены проекции траектории движения центра масс возвращаемой ступени на плоскости *DH* и *DB* (напомним, что ось *D* условно выпрямлена). Траектория вычислена для номинальных начальных условий в точке  $p_s$ . Рисунок состоит из трех графиков. На каждом графике изображены по 2 кривые: свободное движение ступени без выдачи тормозного импульса (пунктирная кривая), движение с расчетным тормозным импульсом для приведения в заданную ТП (сплошная кривая). На третьем графике укрупненно показаны траектории движения ВС на поверхности Земли в окрестности ТП в сферических координатах. Черным кружком отмечена точка падения ВС при свободном движении. Можно видеть, что расчетный тормозной импульс приводит возвращаемую ступень в точку с заданными координатами.

Используя приведенные выше начальные условия в качестве номинальных значений, были проведены статистические расчеты по определению потребной области вариации направления вектора тормозного импульса заданной длительности для приведения ВС в заданную ТП при известных параметрах отклонений начальных условий траекторного движения ВС в точке  $p_s$ . На каждом шаге расчета к начальным условиям прибавлялись некоторые ошибки. Отклонения начального положения ВС задавались вдоль осей *D*, *B*, *H*, отклонения начального вектора скорости ВС задавались углами в плоскостях *DB* (отклонение в горизонтальной плоскости) и *DH* (отклонение в вертикальной плоскости), а также отклонением по модулю скорости. Амплитудные значения отклонений по координатам ±5 км, по угловым параметрам  $\pm 0.5^{\circ}$ , по модулю скорости  $\pm 40$  м/с.

Рис. 4 построен аналогично рис. 3, за исключением третьего графика. Можно видеть, что во всех случаях тормозной импульс длительностью 10 с позволяет направить баллистическое движение возвращаемой ступени в заданную ТП. На рисунке черные сплошная и пунктирная кривые – номинальные траектории ступени при отсутствии возмущений. Серые кривые – траек-

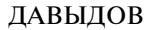

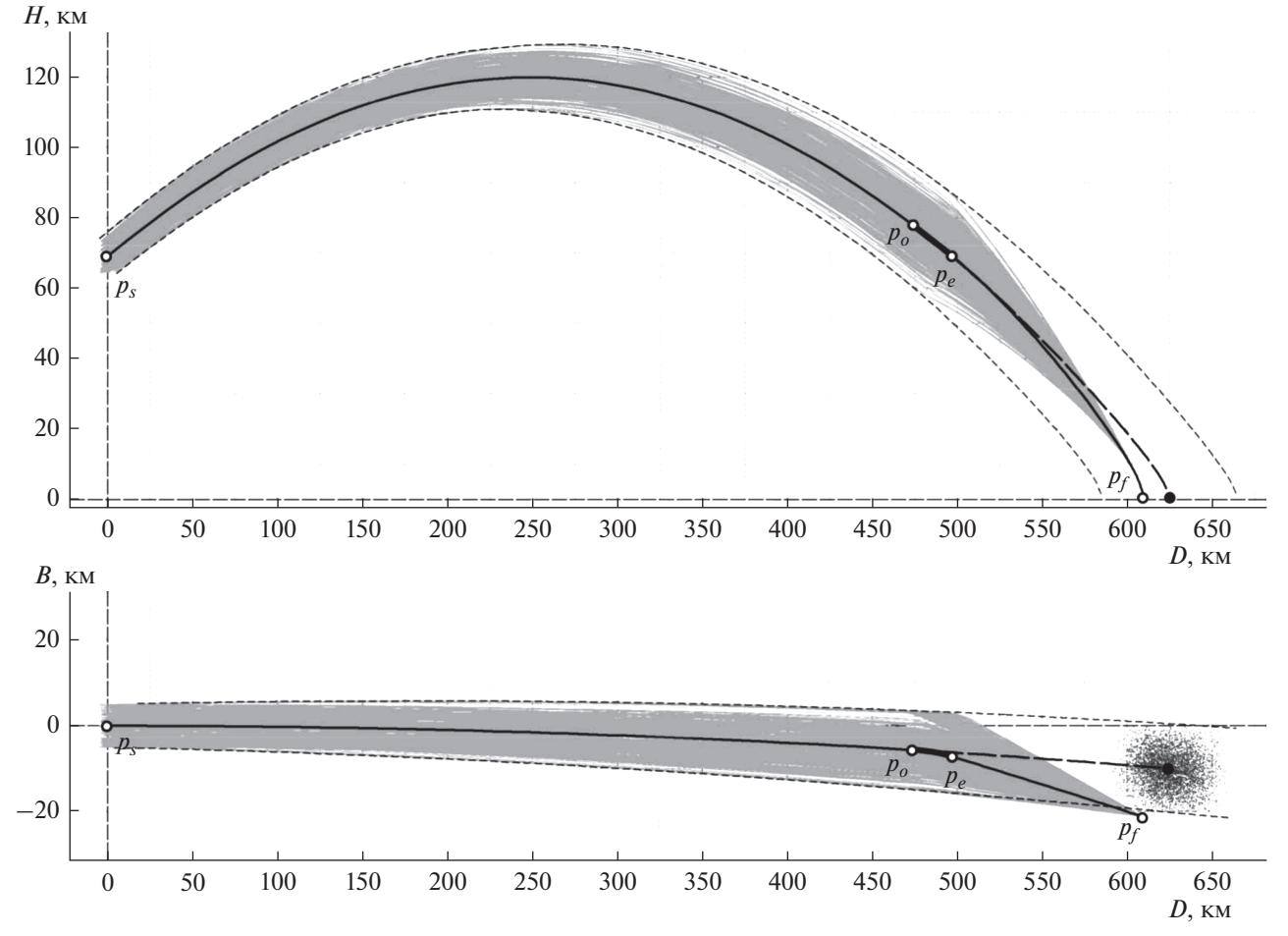

Рис. 4. Траектории движения ВС при различных отклонениях начальных условий после отделения ВС от РН.

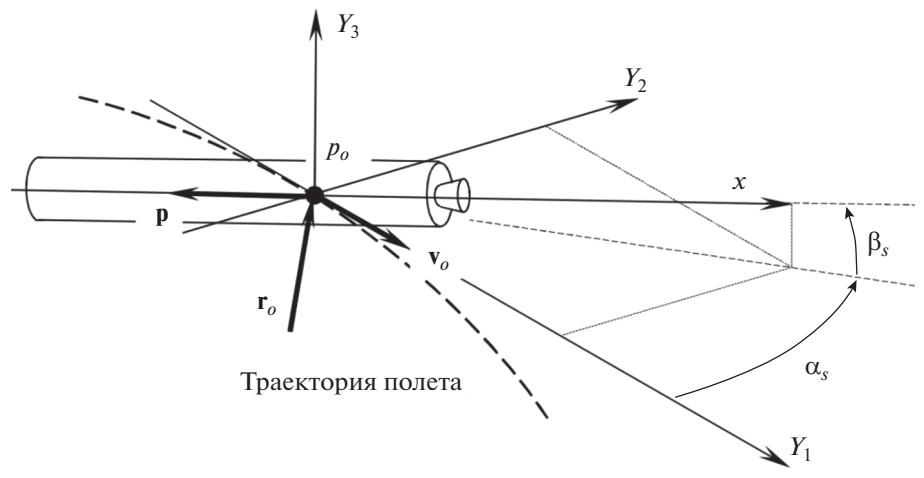

Рис. 5. Система координат для задания направления вектора тяги ДУ.

тории ВС с выдачей расчетных тормозных импульсов при наличии возмущений начальных условий. Для всех вариантов время начала выдачи тормозного импульса - 210 с от момента разделения 1 и 2 ступеней. На нижнем графике дополнительно изображены точки падения ВС в свободном движении при наличии возмущений начальных условий. Совокупность данных точек характеризует район падения ВС в случае отсутствия тормозного импульса. Тонкими пунктирными кривыми на гра-

78

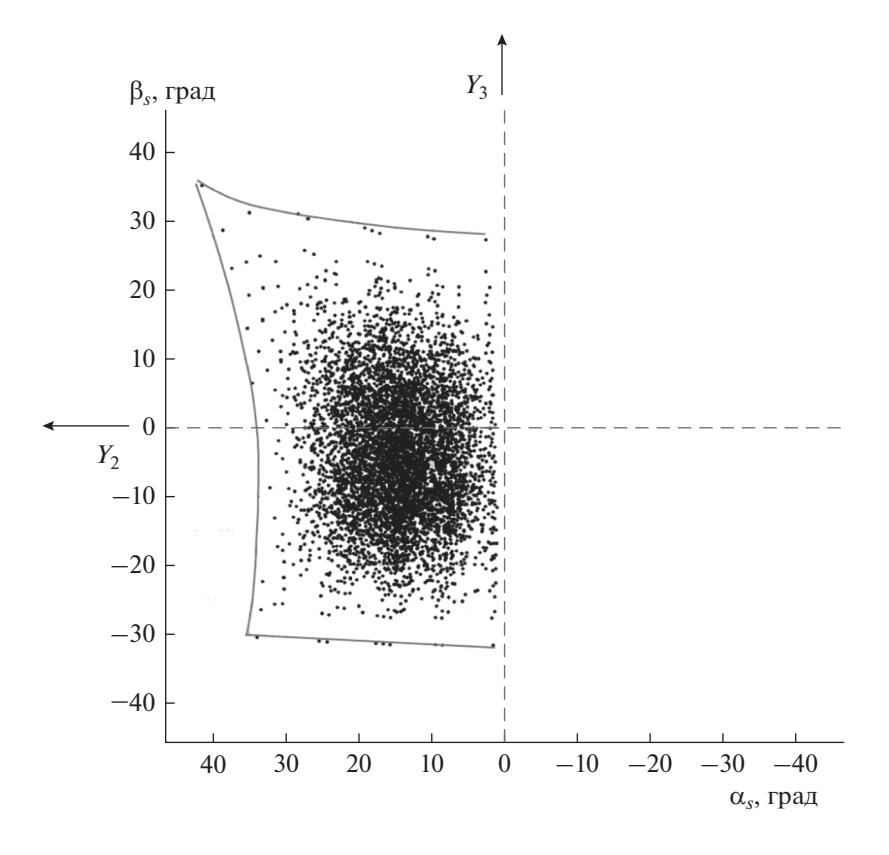

**Рис. 6.** Область вариации направления тормозного импульса.

фиках обозначены проекции границ "трубки траекторий" на плоскости *DB* и *DH* при свободном движении ВС.

Направление вектора тормозного импульса удобно задавать углами ориентации  $\alpha_{\scriptscriptstyle S}$  и  $\beta_{\scriptscriptstyle S}$  вектора тяги ДУ в системе координат  $p_o Y_1 Y_2 Y_3$  (см. рис. 5).  $O$ сь  $Y_1$  совпадает с вектором  $\mathbf{v}_o$ , ось  $Y_3$  перпендикулярна оси  $Y_1$ , лежит в плоскости, образованной векторами  $\mathbf{v}_o$  и  $\mathbf{r}_o$ , и составляет острый угол с вектором  $\mathbf{r}_o$ . Ось  $Y_2$  дополняет систему до правой. На рис. 5 обозначены: **p** — вектор тяги двигательной  $\sum_{x}$  истановки ВС, ось  $\overline{x}$  – продольная ось ВС, направленная из центра масс в сторону сопла ДУ.  $\overline{Y}$ гол  $\alpha_s$  – это угол между проекцией оси х на плоскость осью  $Y_1 Y_2$ , отсчитываемый от оси  $Y_1$  в сторону оси  $Y_3$ . Угол  $\beta_s$  – угол между осью *х* и ее проекцией на плоскость *Y<sub>I</sub>Y*<sub>2</sub>. Положительное значение  $\beta_s$  соответствует положительной проек- $\mu$ ии *x* на ось  $Y_3$ . Нулевые значения  $\alpha_s$  и  $\beta_s$  соответствуют тормозному импульсу, выдаваемому против скорости движения ВС.

На рис. 6 приведены углы  $\alpha_s$  и  $\beta_s$  для всех расчетных случаев. Плоскость рисунка представляет собой развертку сферической поверхности, каждая точка на которой представляет собой след оси *х* в конкретной реализации расчета. На рисунке можно видеть, что угол  $\alpha_s$  достигал в отдельных случаях значений ~42°, угол $\,\beta_{\scriptscriptstyle s}\,$ не превышал по модулю 35°. Совокупность точек на плоскости рисунка дает представление об области вариации направления тормозного импульса. Полученная информация может быть использована при дальнейшем проектировании ВС.

## СПИСОК ЛИТЕРАТУРЫ

1. *Дмитриевский А.А., Лысенко Л.Н.* Внешняя баллистика. М.: Машиностроение, 2005.